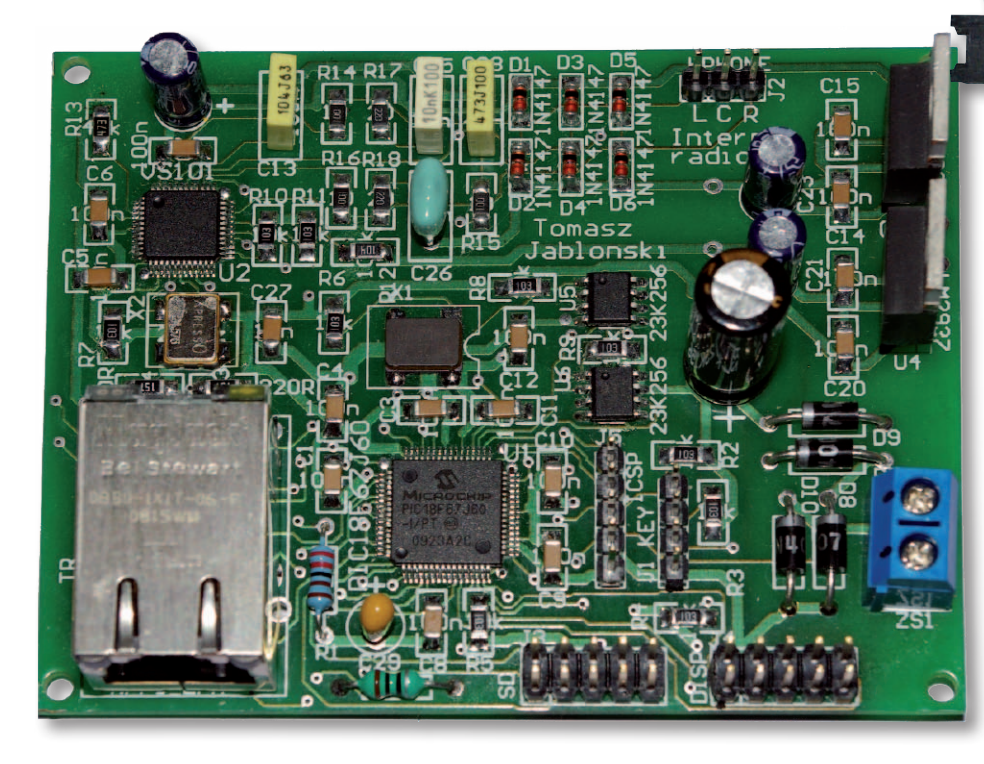

# Radioodbiornik internetowy

*Nadszedł czas, gdy radiofonia trafiła do sieci cyfrowej. Jest to symptomatyczne dla naszych cyfrowych czasów. Transmisja w takiej postaci zapewnia doskonałą jakość i bardzo dobrą dynamikę sygnału audio. Prezentowany radioodbiornik umożliwa odbiór sygnału kodowanego w formacie mp3.*

*Rekomendacje: Nasze "radio" pracuje bez użycia komputera i może być interesującym uzupełnieniem domowego zestawu audio.*

Radio jest jednym z tych wynalazków, który jest znany praktycznie każdemu. W naszym kraju od lutego 1925 roku, kiedy uruchomiono pierwszy próbny nadajnik Polskiego Towarzystwa Radiotechnicznego, do wybuchu drugiej wojny światowej rozwijało się bardzo dynamicznie, bo już w 1939 roku liczba zarejestrowanych abonentów radiowych przekroczyła milion. Mniej zamożni używali detektorowego radia Detefon zaprojektowanego przez Wilhelma Rotkiewicza. Ten odbiornik wraz ze słuchawkami kosztował 33 złote i można go było kupić na każdej poczcie, a miesięczny abonament kosztował złotówkę. Oczywiście poza tym prostym odbiornikiem były produkowane luksusowe wielolampowe odbiorniki superheterodynowe. Jednym z najbardziej znanych producentów był wileński Elektrit.

Po wojnie radiofonia również rozwijała się bardzo szybko. Rosła liczba sprzedawanych odbiorników, z czasem pojawiły się odbiorniki tranzystorowe. Po największym skoku jakościowym, jakim było rozpoczęcie nadawania w paśmie UKF z modulacją FM, a potem audycji stereofonicznych, fascynacja radiem wydawała się niezagrożona. Dzisiaj zainteresowanie radiem wydaje się mniejsze niż kiedyś, mimo że możliwości odbioru są dużo większe. Stosunkowo dobrej jakości audycje radiowe z wielu krajów są nadawane drogą satelitarną i można je odbierać odbiornikami telewizji satelitarnej. Oprócz typowych stacji nadających mieszankę wiadomości z najnowszą muzyką pop, do wyboru są też stacje tematyczne.

Jednak niespotykane dotąd możliwości odbioru daje Internet. Największe stacje ra-

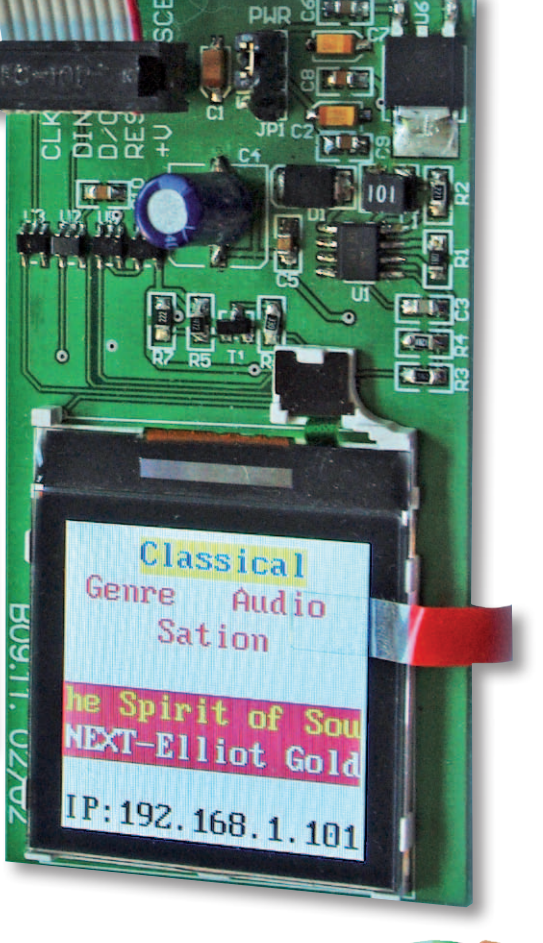

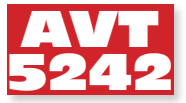

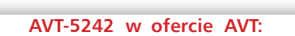

CD i FTP

AVT-5242A – płytka drukowana  $AVT-5242B - p$ łytka drukowana + elementy

# **Podstawowe informacje:**

- •Interfejs Ethernet •Kolorowy wyświetlacz od telefonu Nokia 6610
- 
- •Odbiór stacji z serwera shoutcast.com •Możliwość odbierania wielu audycji
- pogrupowanych gatunkami
- •Mikrokontroler PIC18F67J60 •Dekoder MP3 VS1011 z wyjściem
- słuchawkowym
- •Regulacja siły głosu i poziomu basów

**Dodatkowe materiały na CD i FTP:** ftp://ep.com.pl, user: 11825, pass: 81036471 •wzory płytek PCB

•karty katalogowe i noty aplikacyjne elementów oznaczonych w Wykazie elementów kolorem czerwonym

## **Projekty pokrewne na CD i FTP:**

wymienione artykuły są w całości dostępn)<br>AVT-59 Radio satelitarne HiFi (P AVT-59 Radio satelitarne HiFi (EP 11/1993) Amplituner FM z RDS (EP 6-7/2001)

diowe starają się również tam nadawać swój program. Ulubionych programów można słuchać w wersji stereofonicznej z dobrą jakością w dowolnym miejscu na świecie – wszędzie tam, gdzie jest dostęp do Internetu. Jednak to nie wszystko, bo bez żadnych pozwoleń i przydziałów częstotliwości można praktycznie za darmo udostępniać własne audycje radiowe. Jedynym problemem jest tylko to, czy znajdą się chętni do słuchania.

Słuchanie radia przez Internet jest często praktykowane przez internautów. W czasie, kiedy mamy włączony komputer, wystarczy otworzyć odpowiednią stronę, włożyć

 $\frac{1}{44}$ 

 $^{22}_{14}$ 

N<br>F<br>F<br>F

słuchawki i słuchać czego dusza zapragnie. Ale przecież radia można słuchać, siedząc wygodnie w fotelu albo wykonując inne prace, na przykład w kuchni. Żeby wyjść naprzeciw przyzwyczajeniom radiosłuchaczy, zaczęto konstruować radia internetowe. Są to urządzenia przeznaczone tylko do odtwarzania internetowych audycji radiowych, mające własny interfejs użytkownika, tak by do obsługi nie był potrzeby komputer PC. Do działania potrzebny jest tylko "kabel anteno– w bardziej rozbudowanych układach – interfejs Wi-Fi.

Przyznam, że jestem fanem radia. Do niedawna słuchałem głównie stereofonicznych audycji nadawanych w paśmie UKF, ale przez przypadek znalazłem w Internecie kilka stacji, które mi się spodobały. W trakcie kolejnych poszukiwań okazało się, że radiowa oferta internetowa, szczególnie jeżeli chodzi o muzykę, jest bardzo szeroka i zawsze można znaleźć coś godnego uwagi. Dlatego zacząłem interesować się możliwo-

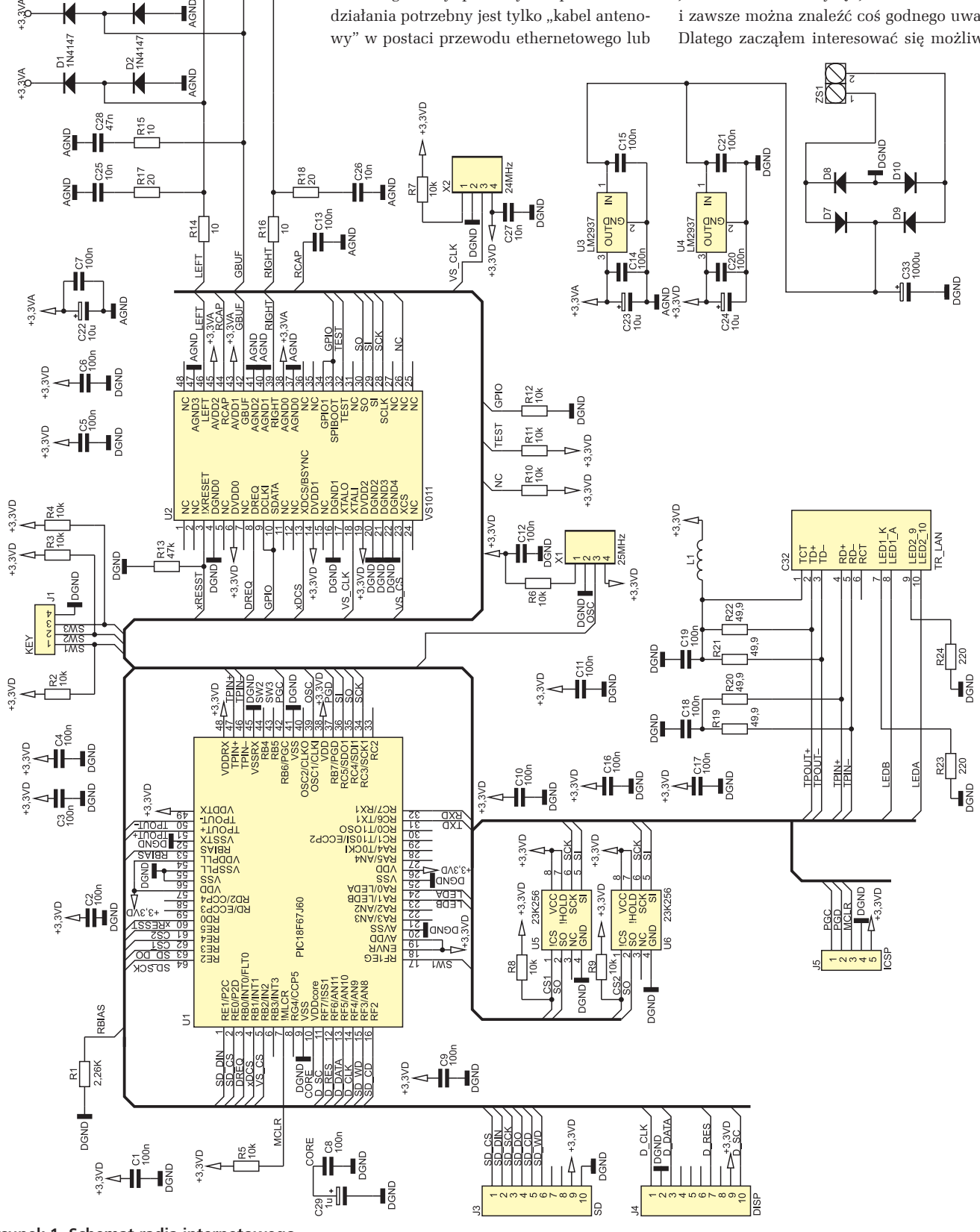

**Rysunek 1. Schemat radia internetowego**

# **projekty**

# **Wykaz elementów**

Na CD: karty katalogowe i noty aplikacyjne elementów<br>znaczonych na wykazie elementów kolorem czerwonym Na CD: karty katalogowe i noty aplikacyjne elementów oznaczonych na wykazie elementów kolorem czerwonym

**Rezystory:** 5%, jeśli nie podano inaczej R14...R16: 10  $\Omega$  (SMD, 1206) R17, R18: 22  $\Omega$  (SMD, 1206) R19...R22: 49,9  $\Omega/1\%$  (SMD, 0805) R23, R24: 220  $\Omega$  (SMD, 1206) R1: 2,26 k $\Omega$ /1% (metalizowany 0,6 W)  $R2...R12: 10 k\Omega$  (SMD, 1206) R13: 47 k $\Omega$  (SMD, 1206) **Kondensatory:** C27: 10 nF (ceramiczny, SMD, 1206) C25, C26: 10 nF/63 V (MKT) C28: 47 nF/63 V (MKT) C1...C12, C14...C21: 100 nF (SMD, 1206) C13: 100 nF/63 V (MKT) C29: 1  $\mu$ F/35 V (tantalowy) C22...C24: 10 mF/16 V (elektrolit.) C33: 1000 mF/16 V (elektrolit.) **Półprzewodniki:** U1: PIC18F67J60 zaprogramowany U2: VS1011 (LQFP-48) U3, U4: LM2937 (TO-220) U5, U6: 23K256 I/SN D1...D6 1N4147 SMD **Inne:** Scalone generatory kwarcowe 25 MHz;

24,576 MHz Wyświetlacz od telefonu Nokia 6610 Transformator Ethernet MagJack 08B0-1X1T-06-F Listwa podwójnych goldpinów

ściami zakupienia wspomnianego radia internetowego. Okazało się, że są to urządzenia niebyt tanie, a ich oferta nie jest zbyt duża. Skoro przynajmniej na razie kupić jest trudno, to może by tak spróbować zbudować?

Wszelkiego rodzaju tunery radiowe zawsze były wdzięcznym tematem dla elektroników. Na łamach "Elektroniki Praktycznej" ukazywały się opisy różnych konstrukcji tunerów, od lampowych po zbudowane na układach scalonych. Przy budowaniu radia internetowego na pewno trzeba się zmierzyć z zupełnie innymi wyzwaniami niż w przypadku klasycznych radioodbiorników. Będzie to głównie wyzwanie dla programisty, a nie dla specjalisty od technik wysokiej częstotliwości.

Urządzenie, które ma się łączyć z innym urządzeniem, wykorzystując do tego celu Internet, musi mieć zaimplementowane protokoły z rodziny TCP/IP. Dlatego na początku zacząłem szukać gotowego, bezpłatnego stosu TCP/IP. Jak zapewne wiadomo wielu Czytelnikom, doskonale działający stos TCP/IP oferuje bezpłatnie po spełnieniu warunków licencji firma Microchip. W trakcie przeszukiwania zasobów strony internetowej Microchipa (*www.microchip.com*) natrafiłem na coś, co spowodowało, że zbudowanie radia stało się dużo prostsze, niż początkowo sądziłem. Firma ma w swojej ofercie moduł radia internetowego i udostępnia do niego dokumentację w postaci noty aplikacyjnej AN1128 z ogólnym opisem działania i schematami. Ze strony można też ściągnąć kompletne działające oprogramowanie modułu. Moduł można kupić od producenta za 100 dolarów plus koszty wysyłki, a jeden z polskich dystrybutorów oferuje go w cenie 299 złotych netto. Po przeanalizowaniu schematu i rozpoznaniu dostępności elementów, postanowiłem zbudować "klon" modułu. W założeniu nie miała to być dokładna kopia, ale układ zachowujący wszystkie jego właściwości i jednocześnie łatwy do zbudowania z ogólnie dostępnych podzespołów. Schemat modułu radia internetowego umieszczono na **rysunku 1**.

Układ można podzielić na kilka bloków:

- mikrokontroler z interfejsem Ethernet,
- dekoder MP3,
- układ zasilania,
- interfejs użytkownika.

# **Mikrokontroler z interfejsem Ethernet**

Każde urządzenie, które chcemy podłączyć do Internetu, musi być wyposażone w fizyczny interfejs umożliwiający przesyłanie danych pomiędzy nim a innymi urządzeniami w sieci. Dane są przesyłane szeregowo, a takim interfejsem może być RS232 czy PHY Ethernetu. Interfejs RS232 był używany do podłączania modemów we wczesnej fazie rozwoju Internetu. Wielu z nas zapewne pamięta takie modemowe połączenie z wybieranym numerem dostępowym. Wraz z rozwojem technik szerokopasmowego dostępu, klasyczne połączenia modemowe zostały zastąpione przez modemy szerokopasmowe- ,łączące się z komputerami przez USB lub Ethernet.

USB mimo wszystkich swoich zalet ze względu na ograniczoną długość połączeń nie pozwala na budowę lokalnych sieci LAN. Naturalnym i najbardziej rozpowszechnionym standardem interfejsu jest Ethernet IEEE 802.3. Definicia standardu obeimuje format ramki danych, parametry czasowe, zasady przesyłania ramek oraz budowę interfejsu fizycznego. W najbardziej popularnej odmianie 10Base-T dane są przesyłane dwoma parami nieekranowanej skrętki na odległość do 100 m, z maksymalną przepływnością 10 Mb/s. Obecnie ten standard oraz szybszy 100BASE-TX są najbardziej popularnymi standardami interfejsów sieciowych. Dlatego do podłączenia modułu radia wybrano interfejs Ethernet 10BASE-T.

W ofercie Microchipa jest ciekawy układ ENC28J60. Na łamach "Elektroniki Praktycznej" był publikowany miniprojekt z wykorzystaniem tego modułu. Można go podłączyć do dowolnego mikrokontrolera przez interfejs SPI. Firma, dostrzegając rosnące zapotrzebowanie na mikrokontrolery mogące pracować w aplikacjach sieciowych, w tym internetowych niewymagających dużych wydajności, postanowiła zintegrować interfejs ethernetowy z mikrokontrolerem. Tak powstała rodzina 8-bitowych mikrokontrolerów PIC18F97J60 – **tabela 1**.

W module radia został użyty mikrokontroler PIC18F67J60 z wbudowaną, bardzo dużą jak na mikrokontrolery 8-bitowe pamięcią programu o rozmiarze 128 kB. Oprócz interfejsu Ethernet mikrokontroler jest bardzo bogato wyposażony w układy peryferyjne: interfejsy szeregowe USART, SPI, I2 C, komparator, 10-bitowy przetwornik ADC, 5 uniwersalnych timerów i 55 linii portów. Z punktu widzenia aplikacji najbardziej interesującym układem peryferyjnym jest interfejs Ethernet z buforem danych 8 kB. Jego schemat blokowy pokazano na **rysunku 2**.

Analogowy sygnał danych przesyłany skrętką trafia na wejścia/wyjścia modułu PHY. Zadaniem tego fragmentu modułu jest konwertowanie danych z postaci cyfrowej na analogową i odwrotnie. Do prawidłowego działania PHY potrzebuje kilka zewnętrznych elementów. Norma IEEE802.3 wymusza galwaniczną izolację linii przesyłowej od układów elektroniki. Izolacja musi wytrzymać napięcie przemienne o wartości skutecznej 250 V. Sygnały wielkiej częstotliwości najlepiej jest izolować sprzężeniem transformatorowym i dlatego w interfejsach używa się specjalnie do tego celu zaprojektowanych transformatorów impulsowych. Transformator jest podwójny – osobny dla danych przychodzących i osobny dla danych wychodzących. Moduł PHY ma wejścia/wyjścia sygnałów symetrycznych: TPIN+, TPIN– (wejścia) oraz TPOUT+ i TPO-UT– (wyjścia). Wejścia i wyjścia wymagają terminowania rezystorami 49,9  $\Omega$  o 1% tolerancji i kondensatorów 100 nF. Na **rysunku 3** są pokazane zewnętrzne elementy wymagane dla działania interfejsu Ethernet.

Do podłączenia sygnałów analogowych przesyłanych skrętką jest stosowane stan-

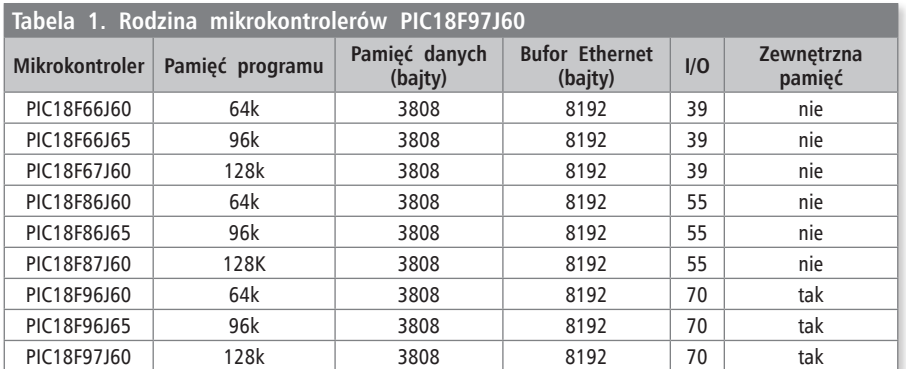

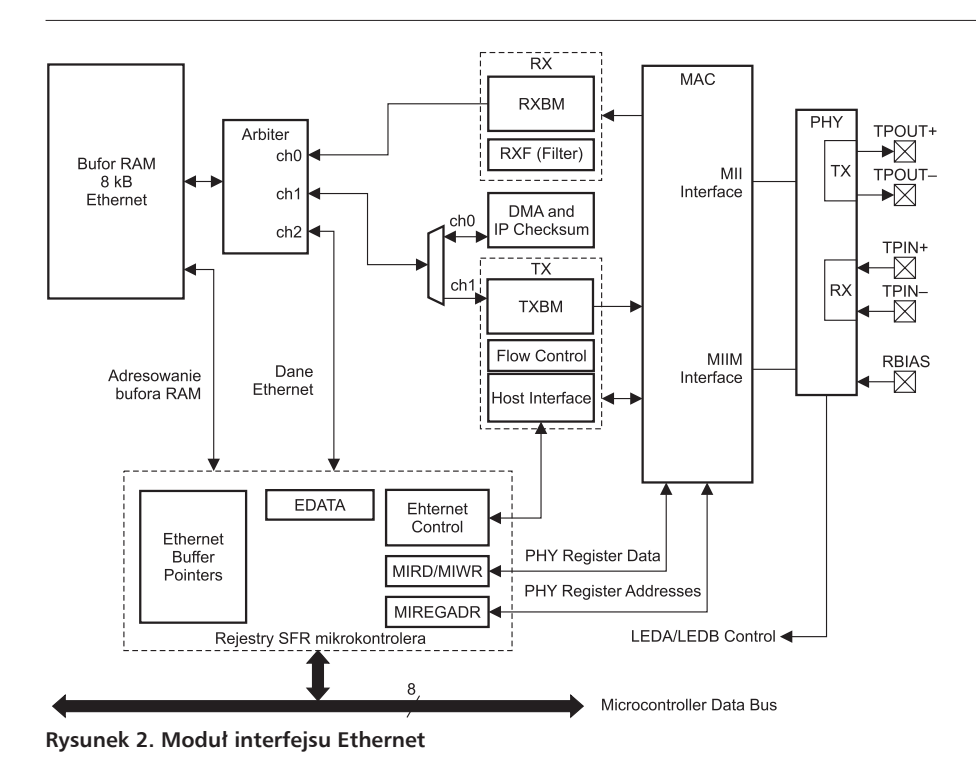

dardowy złącze RJ45. Kiedyś w kartach sieciowych używano osobnego transformatora i złącza. W module radia zastosowano transformator zintegrowany ze złączem w jednej obudowie MagJack typu 08B0-1X1T-06-F. Moduł PHY wymaga zewnętrznego rezystora 2,26 k $\Omega$  1% połączonego do wyprowadzenia RBIAS. Ponieważ ta wartość jest dość trudna do zdobycia, najlepiej jest ją wyselekcjonować z grupy rezystorów 2,2 k $\Omega$  o tolerancji 20%.

Moduł MAC wykonuje funkcje podwarstwy łącza danych, która steruje dostępem do nośnika danych (Media Access Control). Warstwa łącza danych przesyła ramki danych z warstwy sieciowej do fizycznej i z warstwy fizycznej do sieciowej. W ramce danych tej warstwy jest zawarty adres MAC stacji docelowej i adres MAC nadawcy. Adres MAC jest unikatowym adresem nadawanym w trakcie produkcji karty sieciowej lub innego urządzenia, które będzie się komunikowało z innymi urządzeniami w Ethernecie.

Moduł ma wbudowany niezależny od pamięci danych mikrokontrolera bufor, RAM o pojemności 8 kB przeznaczony na przechowywanie odbieranych i wysyłanych danych. Pakiety odbierane z PHY są zapisywane w buforze kolejkowym FIFO o programowanym rozmiarze. Pozostała pamięć może być przeznaczona na bufor nadawczy. Ponieważ dostęp do tej pamięci może zgłosić rdzeń mikrokontrolera, układ DMA lub moduł MAC, wbudowano niezbędny w takich przypadkach mechanizm arbitrażowy. Tak jak każdy moduł peryferyjny, również moduł ethernetowy jest programowany przez dedykowane rejestry z obszaru SFR.

Mikrokontroler PIC18F67J60 ma wbudowane 3808 bajtów pamięci RAM. Część tej pamięci musi być zajęta na zmienne programu, ale nawet gdyby można było

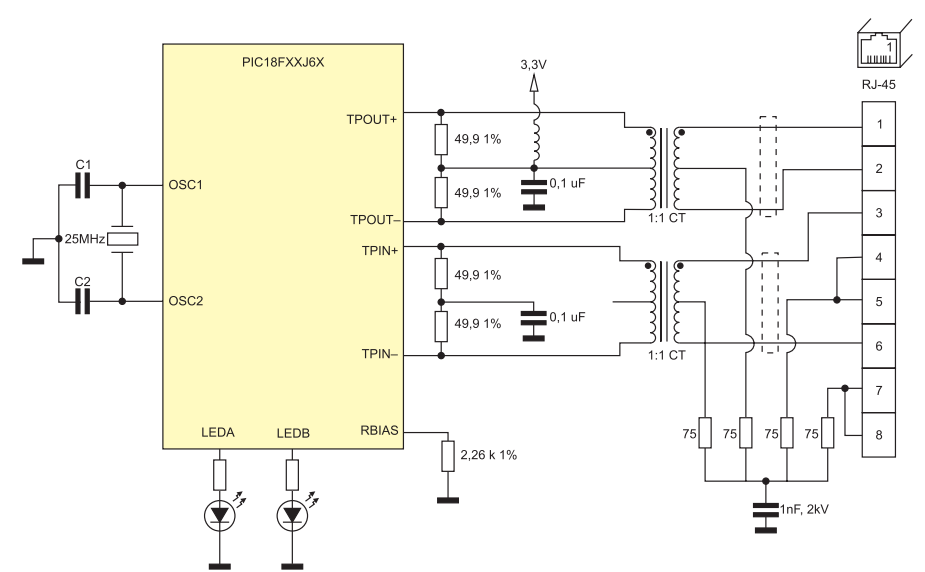

**Rysunek 3. Elementy zewnętrzne interfejsu Ethernet**

ją całą wykorzystać, to byłaby za mała na zapisanie przesyłanych z serwera radiowego danych. Problem z tymi danymi polega na tym, że są przesyłane protokołem TCP i muszą być buforowane. Pakiety danych mogą nie napływać w kolejności wysłania, w różnych odstępach czasu i co ważne, zawierają metadane, które nie są danymi audio. Aplikacja musi odebrać i skompletować pewną część danych w buforze RAM, by potem można było usunąć z nich metadane i na koniec z bufora ze stałą częstotliwością bez przerw można je było przesyłać do dekodera lub przetwornika cyfrowoanalogowego. Dlatego w układzie znalazły się dwie pamięci RAM o pojemności 32 kB danych typu 23k256 (U5 i U6). Dostęp do ich zawartości umożliwia interfejs SPI. Do jednej z tych pamięci są przepisywane dane z bufora FIFO na bieżąco odbierane przez moduł MAC z Internetu. Po zapełnieniu pierwszej pamięci 23k256, jej zawartość jest przepisywana do drugiej pamięci. Teraz aplikacja pobiera z niej bez przerw dane do układu VS1011 i odtwarzanie przebiega bez zakłóceń. Pierwsza pamięć może na nowo kompletować bufor z danych odbieranych z serwera radiowego.

#### **Dekoder MP3**

Serwery radiowe przesyłają skompresowany strumień audio. Najczęściej są stosowane dwie, najbardziej popularne metody kompresji: MP3 i AAC. Żeby dane mogły być konwertowane na sygnał audio, niezbędny jest dekoder i przetwornik cyfrowo-analogowy. W naszym przypadku został wykorzystany dekoder VS1011 produkowany przez firmę VLSI Solution. Jest to dekoder MP3 zintegrowany z przetwornikiem cyfrowoanalogowym, wzmacniaczem słuchawkowym i układami regulacji poziomu sygnału wyjściowego, tonów wysokich i niskich. Schemat blokowy VS1011 zamieszczono na **rysunku 4**.

Dane do dekodera są przesyłane interfejsem SPI składającym się z linii:

– wyboru układu XDCS poziom niski na tej linii uaktywnia układ, a wysoki usta-

R E K L A M A

**STM32** 

Siegaj nieba...

Dla fanów STM32 mamy wszystko!

**FanClub** 

www.kamami.pl

# **projekty**

wia linie magistrali w stan wysokiej impedancii.

- danych wejściowych SI,
- zegara SCK,
- danych wyjściowych SO.

Układ VS1011 jest taktowany pojedynczym sygnałem zegarowym o częstotliwości 24,576 MHz (48 kHz×512) i może dekodować dane w formatach MP3, MP1, MP2 oraz niekompresowane WAV. Maksymalna obsługiwana przepływność danych wynosi 320 kbit/s. Wyjściowy wzmacniacz słuchawkowy może sterować słuchawkami o minimalnej impedancji 30  $\Omega$ . Dekoder VS1011 jest znany z wysokiej jakości sygnału wyjściowego. Zawdzięcza to wbudowanemu doskonałemu (jak na tego typu układ) przetwornikowi cyfrowo-analogowemu. Żeby zapewnić jak najlepszą jakość sygnału wyjściowego, rozdzielono masy i wyprowadzenia napięcia zasilania obwodów analogowych oraz cyfrowych. Wspólny sygnał wzmacniacza słuchawkowego GBUF ma wartość połowy napięcia zasilającego. Jeżeli przewód wspólny słuchawek podłączy się do GBUF, to można nie stosować wyjściowych kondensatorów sprzęgających. Rezystory R15, R17, R18 i kondensatory C25, C26 i C28 są elementami dolnoprzepustowego filtru wyjściowego przetwornika cyfrowo-analogowego. Diody D1...D6 zabezpieczają wyjście wzmacniacza słuchawkowego przed przepięciami.

### **Układ zasilania**

Układ zasilania dostarcza napięcia +3,3 V (*+3,3 VD*) do zasilania mikrokontrolera, pamięci i części cyfrowej dekodera. Osobne napięcie (*+3,3 VA*) zasila tylko część analogową VS1011. Układ może być zasilany napięciem stałym o minimalnej wartości 6 V lub przemiennym o minimalnej wartości 5,5...6 V.

#### **Interfejs użytkownika**

Interfejs użytkownika składa się z wyświetlacza graficznego od telefonu Nokia 6610 i trzech klawiszy. Wyświetlacz jest podłączany do 10-pinowego złącza IDC oznaczonego jako DISP. Zastosowanie tego wyświetlacza jest jedną z głównych zmian w stosunku do oryginalnego modułu. Microchip zastosował w swoim projekcie wyświetlacz wykonany w technologii OLED z równoległą magistralą danych. Nasz wyświetlacz jest mniejszy, ale za to kolorowy i jest sterowany przez SPI. Na płytce modułu wyświetlacza

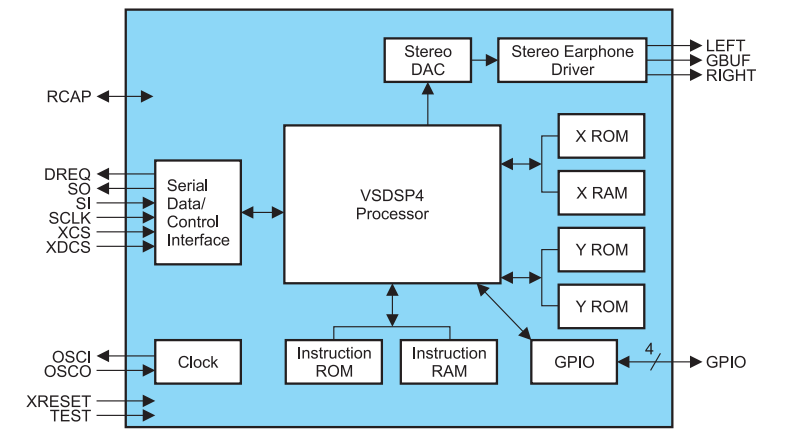

**Rysunek 4. Schemat blokowy dekodera VS1011**

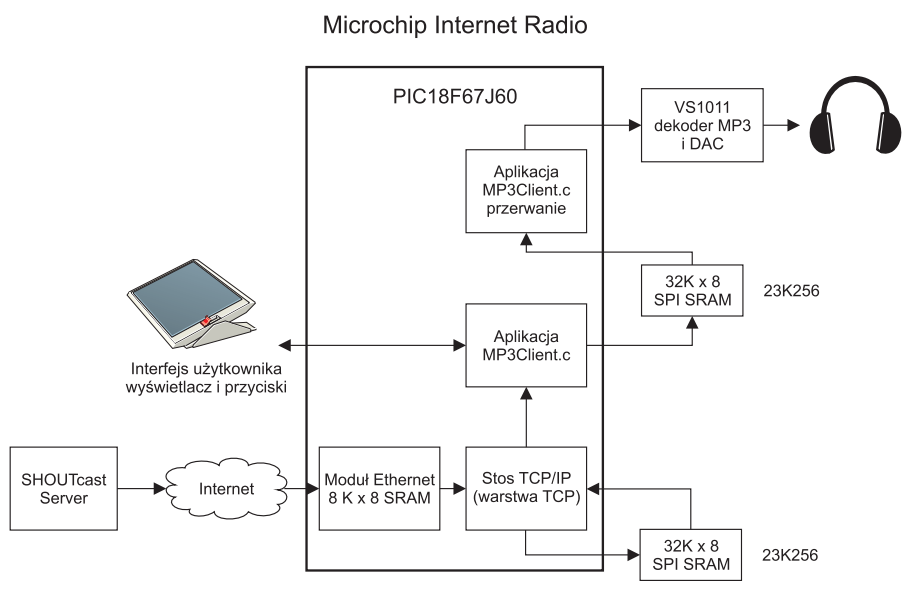

**Rysunek 5. Schemat blokowy radia internetowego**

umieszczono przetwornicę napięcia podwyższającą napięcie do zasilania podświetlenia. Do połączenia modułu wyświetlacza z płytką radia stosuje się 10-przewodową taśmę.

Radio ma też równoległy, równoważny interfejs użytkownika w postaci strony otwieranej przeglądarką internetową.

### **Radio internetowe – protokół SHOUTcast**

Idea radia internetowego jest stosunkowo prosta. Klient radia łączy się z serwerem z informacjami o żądanej audycji, a serwer wysyła do klienta dane z zakodowanymi danymi audio. Do przesyłania (nadawania) dźwięku i obrazu został zdefiniowany przez firmę Nullsoft system SHOUTcast. Strumień danych jest przesyłany z wykorzystaniem

**Listing 1. Fragment struktury** *stations* **z zapisanymi informacjami o stacji**

```
stations[0].HumanName = "SKY.FM Top Hits, 96K";
stations[0].HostName =
n_sscfire-dll-aa02.stream.aol.com";<br>stations[0].port = 80;
stations[0].port = 80;
stations[0].Message =
\sqrt{GET}/\text{stream}/1014 HTTP/1.0\r\n"
\begin{array}{ll} \texttt{Most:} \hspace{1mm} \texttt{scl} = \texttt{aal2.stream.aol.com}\r\n\end{array} \begin{array}{ll} \texttt{acl} \end{array}"Accept: */*\r\n"
"Icy-MetaData:1\r\n"
"Connection: close\r\n\r\n";
```
protokołu HTTP. Serwer, który ma za zadanie nadawać program radiowy, ma zaimplementowany moduł SHOUTcast DNAS (*Distributed Network Audio Server*). DNAS nasłuchuje domyślnie na porcie o numerze 80. Żeby rozpocząć połączenie pomiędzy naszym modułem a serwerem, musimy wysłać do niego wiadomość zapisaną w formacie HTTP: *GET /stream/1014 HTTP/1.0\r\n*

*Host: scfire-dll-aa02.stream.aol. com\r\n Accept: \*/\*\r\n Icy-MetaData:1\r\n Connection: close\r\n\r\n*

Po połączeniu się z serwerem, w pamięci RAM radia jest tworzona struktura stations[] z informacjami o odbieranej stacji. Jej wygląd zamieszczono na **listingu 1**. Jeżeli stacja przesyła metadane (nazwę stacji i nadawanego utworu), to składowa *Human-Name* nie jest wykorzystywana. W przeciwnym przypadku program wyświetla nazwę zapisaną w *HumanName*. Składowa *Host-Name* pozwala DNS-owi zidentyfikować IP serwera, z którego pobierzemy strumień danych audio. Nazwa hosta jest powtarzana w wiadomości HTTP. Wiersz *Icy-MataData:1* informuje serwer, że metadane mają

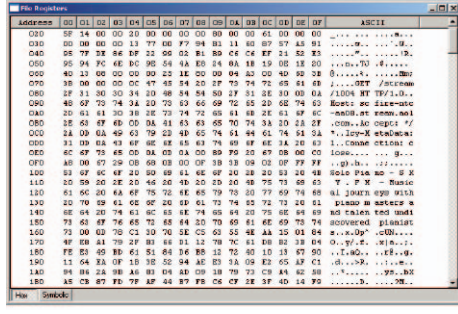

**Rysunek 6. Fragment zawartości pamięci ze strukturą stations[]**

być wysyłane do klienta razem ze strumieniem danych.

Serwer SHOUTcast najczęściej wysyła metadane co 8192 bajty danych. Aplikacja musi je cyklicznie wykrywać i usuwać z bufora danych audio, bo w przeciwnym razie będą powodowały zakłócenia odbieranego dźwięku. Polecenie *Connection:close* każe serwerowi natychmiast zamknąć połączenie TCP, kiedy nie ma danych do przesłania. Można wtedy próbować nawiązać połączenie ponownie lub zmienić stację.

Na **rysunku 6** pokazano fragment zawartości pamięci RAM mikrokontrolera zapisany przez aplikację w czasie słuchania audycji *Solo Piano SKY.FM*. Zawartość pamięci została odczytana debugerem ICD2 z działającej aplikacji.

Po wysłaniu przez klienta informacji HTTP serwer SHOUTcast wysyła odpowiedź, w której wszystkie tagi są poprzedzone prefiksem *icy :* 

```
ICY 200 OK
icy-notice1: <BR>This stream re-
quires <a
href="http://www.winamp.
com/">Winamp</a><BR>
icy-notice2: SHOUTcast Distrib-
uted Network Audio
Server/SolarisSparc 
v1.9.93atdn<BR>
icy-name: S K Y . F M - Top Hits 
Music -
who cares about
the chart order, less rap & more 
hits!
icy-genre: Pop Top 40 Dance Rock
icy-url: http://www.sky.fm
icy-pub: 1
icy-metaint: 8192
icy-br: 96
icy-irc: #shoutcast
icy-icq: 0
icy-aim: N/A
```
Program radia korzysta z następujących informacii:

- *icy-name* (nazwa odbieranej stacji),
- icy-metaint (informacja, co ile bajtów danych audio są nadawane metadane).
- icy-br (prędkość przepływu danych audio w kb/s; ta informacja jest przekazywana do dekodera VS1011).

```
Listing 2. Fragmenty procedury MP3ClientTask
// Make the HTTP request – Genre 
      TCPPutROMString( MySocket, (ROM BYTE*)"GET " );
TCPPutROMString( MySocket, (ROM BYTE*)SHOUTCAST_PATH_GENRE ); // Path
      TCPPutROMString( MySocket, (ROM BYTE*)(genres[genre].ShoutcastName) );
TCPPutROMString( MySocket, (ROM BYTE*)" HTTP/1.0\r\nHost: " );
TCPPutString( MySocket, (BYTE *)shoutcastHost ); // Host
      TCPPutROMString( MySocket, (ROM BYTE*)"\r\nConnection: close\r\n\r\n" );
     TCPFlush(MySocket);
...
...
   // Make the HTTP request string 
      TCPPutROMString( MySocket, (ROM BYTE*)"GET " );
TCPPutROMString( MySocket, (ROM BYTE*)SHOUTCAST_PATH_STREAM ); // Path
      TCPPutString( MySocket, stations[station].ID );
      TCPPutROMString( MySocket, (ROM BYTE*)" HTTP/1.0\r\nHost: " );
      TCPPutString( MySocket, (BYTE *)shoutcastHost ); // Host
TCPPutROMString( MySocket, (ROM BYTE*)"\r\nConnection: close\r\n\r\n" );
     TCPFlush(MySocket);
```
Żeby słuchać wielu stacji, musielibyśmy zapisać ich identyfikatory (adresy) w pamięci mikrokontrolera. Wykorzystanie podstawowej zalety radia internetowego (duża liczba różnych stacji) wymagałoby wbudowania mechanizmu "strojenia" i zapamiętywania odbieranych stacji. Przy stosunkowo prostym interfejsie użytkownika nie jest to wygodne. W tej aplikacji informacje o stacjach radiowych nie są zapisywane na stałe w pamięci, ale pobierane z Internetu. Bardzo duża liczba stacji jest dostępna po otwarciu strony internetowej *www.shoutcast.com*. Można na niej wybierać i słuchać stacji pogrupowanych według gatunku (*Genre*). Nie ma potrzeby szukania serwerów każdej ze stacji – można je wybierać z poziomu strony *shoutcast*. Tę właściwość wykorzystuje nasze radio. W trakcie pobierania informacji o stacji nie łączy się z jej serwerem, ale ze stroną *shoutcast.com* i z niej odczytuje informacje o stacjach. Na **rysunku 7** pokazano fragment strony z wybranym gatunkiem *Classical*. Na pierwszym miejscu listy jest stacja Solo Piano SKY.FM. Fragment struktury wywołującej tę stację został pokazany w oknie z rysunku 6.

W trakcie łączenia się z serwerem SHO-UTcast aplikacja pobiera identyfikatory 12 stacji (zdefiniowanych stałą SATION\_CO-UNT - **listing 2**) z "obszaru" określonego przez gatunek (Genre).

#### **Oprogramowanie**

Program sterujący radiem można podzielić na kilka modułów:

- Stos TCP/IP z zaimplementowanymi protokołami: ARP, DHCP, DNS, HTTP, NBNS, TCP, IP, UDP. Dodatkowo w tym module jest umieszczony driver modułu ethernetowego mikrokontrolera PIC18F67J60,
- Klient radia *MP3Client.c*. Moduł odpowiedzialny za połączenie z serwerem *shoutcast.com*, odebranie identyfikatorów stacji i odbieranie strumienia danych,
- Moduł *MPFSImg2.c* zawierający obraz strony internetowej z alternatywnym

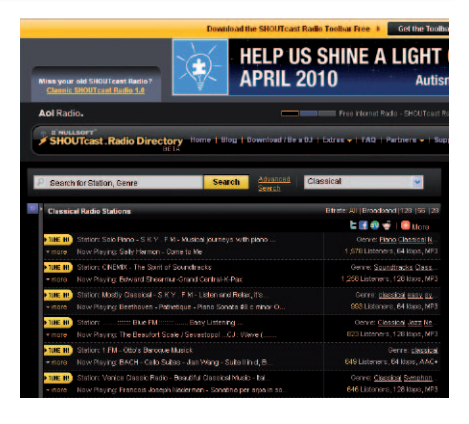

#### **Rysunek 7. Fragment strony** *www.shoutcast.com*

interfejsem użytkownika. Współpracuje z modułem CustomHTTPApp.c,

- Moduł SPIRAM2.c obsługujący pamięci RAM z interfejsem SPI,
- Moduł LCD.c i font.c obsługi wyświetlacza LCD.

Najbardziej złożone są moduły stosu TCP/IP z zaimplementowanymi niezbędnymi protokołami.

Protokół ARP (*Address Resolution Protocol*) jest używany do odwzorowywania adresu IP stacji docelowej na sprzętowy adres MAC. Pozwala również stacji docelowej na ustalenie adresu MAC nadawcy na podstawie jego adresu IP. W tym momencie warto przypomnieć, że adresy MAC muszą być niepowtarzalne w skali światowej. Oznacza to,

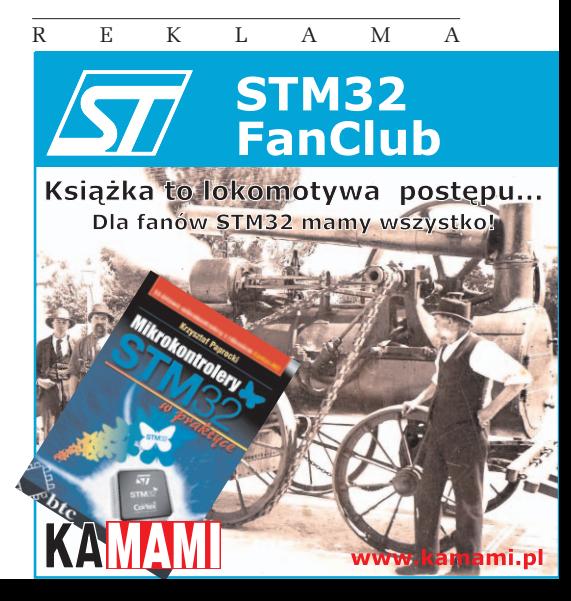

że żaden MAC w sieci nie może się powtórzyć. Było to łatwe do spełnienia, kiedy adresów MAC używały prawie wyłącznie karty sieciowe. Producenci byli zobowiązani kupić pulę adresów i przypisać z tej puli jeden adres jednej karcie na stałe bez możliwości jego modyfikacji. Wraz z pojawieniem się internetowych aplikacji mikrokontrolerowych powinno się postępować podobnie: dla każdego z urządzeń zakupić unikatowy adres MAC. Jednak chyba nie jest to możliwe i pewnie adresy się powtarzają. Ja w swoim projekcie użyłem adresu MAC przypisanego do fabrycznego modułu z układem ENC28J60, który kupiłem u dystrybutora.

W protokole SHOUTcast posługujemy się nazwami serwerów. Jednak połączenie pomiędzy dwoma urządzeniami w Internecie wymaga adresu IP stacji docelowej i stacji nadawcy.

Protokół DHCP uzyskuje od serwera dane konfiguracyjne: adres IP, bramy, adres serwera DNS i maski podsieci. Protokół DNS przypisuje stacjom adres IP, wykorzystując do tego celu serwery domen DNS. Jak już wspomniałem, SHOUTcast jest oparty na protokole HTTP i dlatego jest on również zaimplementowany w stosie.

Najważniejszym modułem programowym napisanym specjalnie dla tej aplikacji jest *MP3Client.c*. Szczegółowa analiza działania klienta SHOUTcast wykracza poza ramy tego artykułu, jednak zachęcam do przyjrzenia się temu fragmentowi programu, bo zawiera rozwiązania mogące się przydać w czasie pisania własnych aplikacji sieciowych.

Na listingu 2 są umieszczone dwa różne fragmenty procedury *MP3ClientTask* kompletujące dane do wysłania różnych wiadomości HTTP.

W pierwszym fragmencie radio łączy się z serwerem SHOUTcast aby pobrać identyfikatory stacji, a w drugim z serwerem stacji radiowej, aby pobrać dane audio.

W pliku *MP3Client.h* zdefiniowano ścieżki dostępu do identyfikatorów stacji, wyboru gatunku, ścieżkę dostępu do strumienia danych (**listing 3**). Zmieniając definicje nazwy serwera i ścieżek dostępu z listingu 3, można próbować łączyć się z innym serwerem.

#### **Obsługa radia**

Radio może być konfigurowane i obsługiwane na dwa sposoby: przez stronę internetową i przez interfejs użytkownika. Konfigurowanie urządzeń podłączonych przez Ethernet do sieci LAN przez przeglądarkę internetową jest już standardem. Nasze radio może być również konfigurowane przez stronę http://mchpboard/, której kod jest umieszczony w pliku *MPFImg2.c* (**rysunek 8**).

Z jej poziomu można wybrać gatunek nadawanej muzyki (*Genre*), stację, ustawić siłę głosu i zmienić adres MAC. Na stronie

jest też wyświetlana nazwa stacji i nadawanego utworu. Wyświetlanie tych informacji nie wymaga odświeżania strony.

Projekt strony jest dostarczany przez Microchipa razem z oprogramowaniem modułu radia. Stronę można zmodyfikować, wykorzystując narzędzie *MPFS2.exe* (**rysunek 10**). W oknie pierwszym wybiera się ścieżkę dostępu do katalogu z projektem strony, a w oknie trzecim ścieżkę

dostępu z katalogiem projektu, w którym umieszczono plik *MPFImg2.c*. Po przyciśnięciu belki *Generate and Upload* program konwertuje kod źródłowy strony na wartość binarną i automatycznie modyfikuje plik *MPFImg2.c*. Po wykonaniu zmian projekt trzeba skompilować z użyciem kompilatora MPLAB C-18 i ponownie wgrać do mikrokontrolera.

Obsługa radia przez przeglądarkę, chociaż wygodna, to wymaga komputera uruchomionego i podłączonego do sieci. W takim przypadku stosowanie osobnego radia wydaje się bezcelowe, bo wszystkich stacji można słuchać za pomocą komputera. Moduł radia został zaprojektowany do używania jako autonomiczne urządzenie, tak by do jego działania nie był potrzebny komputer. Dlatego obsługa radia może być wykonywana przez interfejs użytkownika zbudowany z kolorowego wyświetlacza od telefonu Nokia 6610 i trzech przycisków (**fotografia 9**).

Po włączeniu zasilania i podłączeniu do Ethernetu najpierw trzeba wybrać gatunek. Naciskamy klawisz S1 i po pojawieniu się napisu *<Select Genre>* klawiszami S1 i S3 wybieramy sekwencyjnie gatunek. Wybrany gatunek wyświetla się w górnej linijce wyświetlacza. Wybór akceptujemy, naciskając klawisz S2. Radio łączy się z serwerem *SHOUTcast* i pobiera identyfikatory pierwszych 12 stacji na liście. W tym czasie wyświetlany jest napis *Getting stations*. Po pobraniu identyfikatorów następuje próba łączenia się z pierwszą stacją z listy – wyświetla się napis *Connection....* Jeżeli operacja powiedzie się, jest wyświetlana nazwa stacji i nadawany utwór. Nazwy dłuższe niż 16 znaków są przewijane. Wyświetlanie nazwy stacji jest równoznaczne z odbieraniem strumienia danych z serwera i rozpoczęciem dekodowania.

Interfejs użytkownika umożliwia w tym momencie wybór gatunku (naciśnięcie S1), wybór następnej stacji w wybranym wcześniej gatunku (S2) lub sterowanie siłą głosu i barwą tonu (S3). Po jej wybraniu można ustawiać poziom sygnału (klawisz S2) lub poziom basów (klawisz S2).

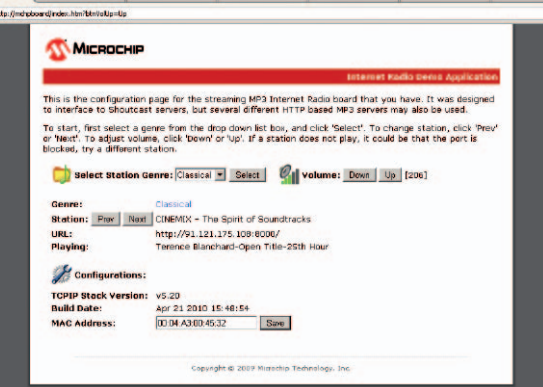

**Rysunek 8. Strona interfejsu konfiguracji radia**

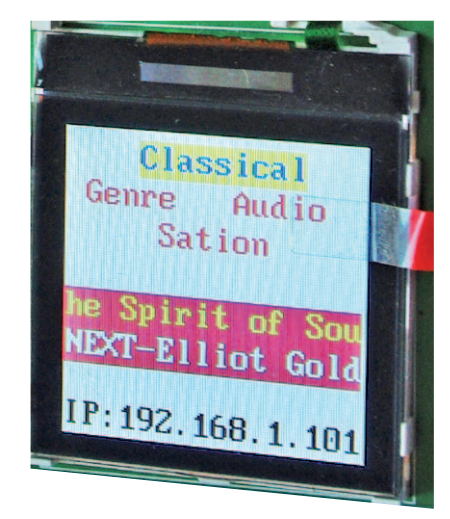

**Fotografia 9. Ekran wyświetlacza radia**

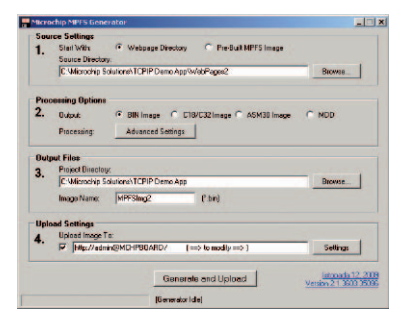

**Rysunek 10. Okno programu MPFS2.exe**

Obsługa radia jest prosta, intuicyjna i nie powinna nastręczać żadnych problemów.

#### **Montaż i uruchomienie**

Schemat montażowy płytki radia pokazano na **rysunku 11**. Większość użytych elementów jest produkowana w obudowach SMD i przy ich montażu trzeba stosować odpowiednie techniki lutowania. Ja w trakcie montażu używałem stacji lutowniczej z grotem minifala. Taki sposób montażu jest prosty i zapewnia bardzo dobrą jakość i estetykę połączeń.

Uruchomienie układu polega głównie na sprawdzeniu prawidłowości montażu, sprawdzeniu napięć zasilających i zaprogramowaniu mikrokontrolera. Do mikrokontrolera można wgrać gotowy plik wynikowy. Jeżeli jednak jest potrzeba wykonania jakichś zmian, to projekt trzeba skompilować za pomocą firmowego kompilatora MPLAB C-18.

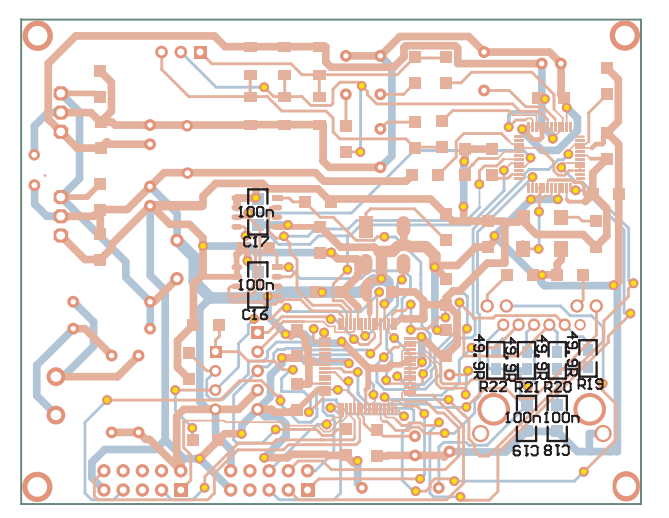

**Rysunek 11. Schemat montażowy płytki radia**

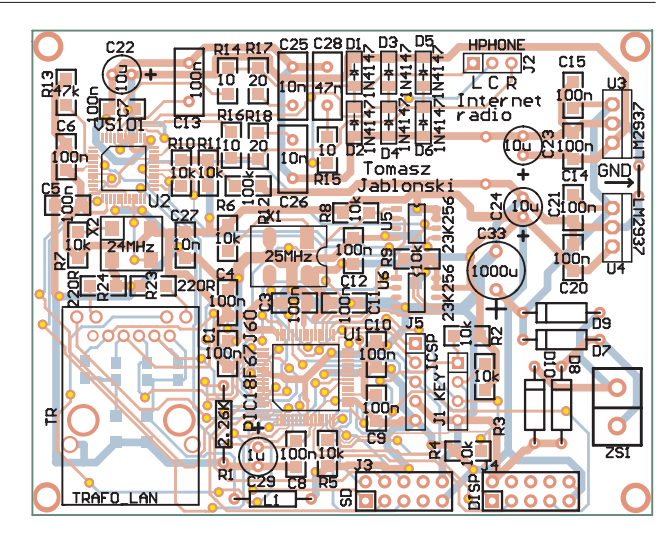

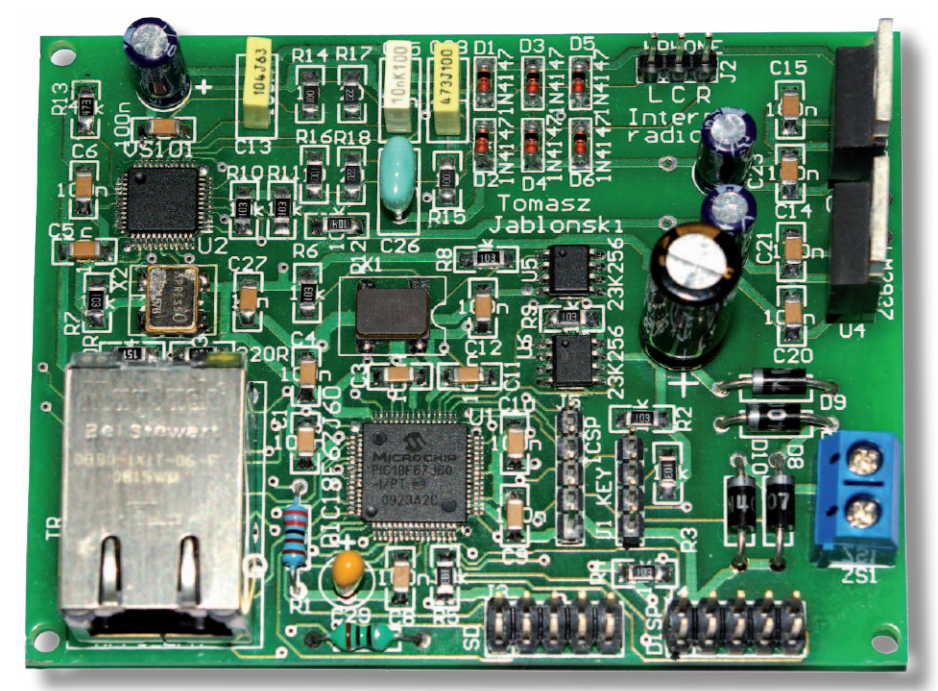

**Fotografia 12. Wygląd zmontowanego radia**

W pliku wynikowym są ustawione bity konfiguracyjne i nie ma potrzeby ustawiania ich w programatorze.

Po wgraniu programu do mikrokontrolera i podłączeniu wyświetlacza, zasilania, oraz kabla Ethernet, na ekranie powinien się pojawić napis powitalny z wersją stosu TCP/ IP i program przechodzi do menu głównego.

Prawidłowe połączenie z siecią LAN jest sygnalizowane zapaleniem się zielonej diody

LED przy złączu RJ45. Miganie diody żółtej oznacza przesyłanie danych pomiędzy klientem (naszą płytką) a serwerem *SHOUTcast*. Na końcu uruchomienia do złącza *Headphones* podłączamy stereofoniczne gniazdo słuchawkowe. Słuchawki nie mogą mieć impedancji mniejszej niż 30 $\Omega.$ Moje słuchawki miały impedancję ok. 15 $\Omega$ i dlatego szeregowo z wyjściami wlutowałem rezystory 22  $\Omega/0.6$  W. Zbyt niska impedancja słucha-

wek powoduje powstawanie zniekształceń przy głośniejszych fragmentach odtwarzanego sygnału.

# **Uwagi końcowe**

Radio mimo stosunkowo prostej budowy oferuje możliwość słuchania wielu stacji nadających różne programy. Jakość sygnału jest zaskakująco dobra, choć programy są często nadawane z niewielką przepływnością wynoszącą 64 kbits/s. Jest to zasługa bardzo dobrego dekodera VS1011.

Układ może odtwarzać tylko strumienie danych MP3. Jest to pewne ograniczenie, gdyż nie można słuchać stacji nadających dane w formacie AAC (większość polskich stacji komercyjnych i Polskiego Radia). Mimo tych ograniczeń układ spełnia swoją rolę bardzo dobrze. W czasie testów słuchałem przez wiele godzin różnych audycji nadawanych z serwera SHUOTcast.

Nie bez znaczenia jest też koszt elementów i możliwość ich zdobycia. Mikrokontroler i pamięci można kupić u dystrybutorów firmy Microchip. Cena mikrokontrolera to ok. 15...18 złotych netto, a pamięci około 7 złotych netto. Dekoder MP3 można kupić u dystrybutora firmy VLSI. Ten element jest najdroższy, bo kosztuje ok. 56 złotych netto. Bez problemu można też kupić transformator MagJack.

**Tomasz Jabłoński, EP tomasz.jablonski@ep.com.pl** 

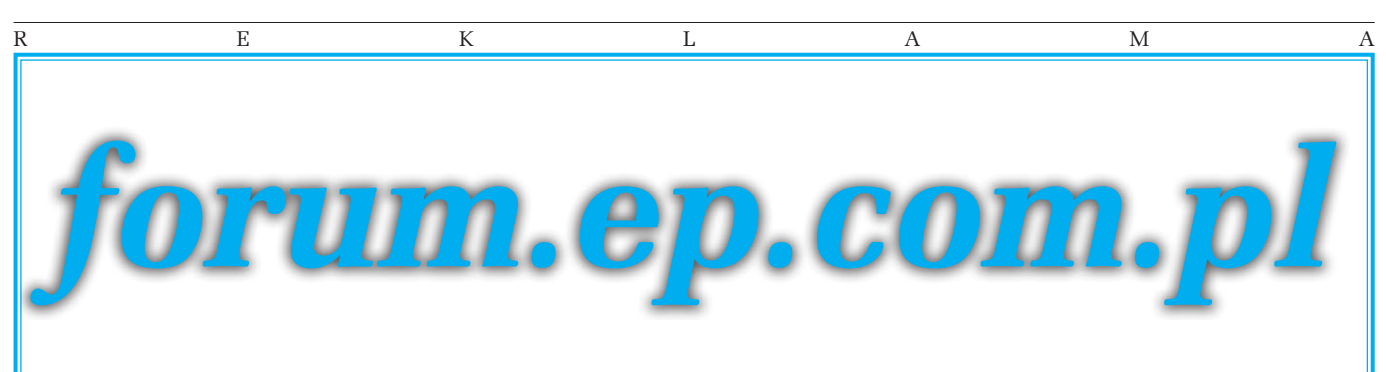